## Exercice 1 Corrigé

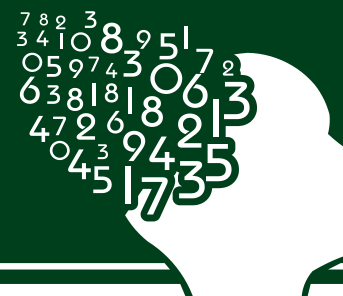

# freemaths.fr

## LES MATHÉMATIQUES AU BACCALAURÉAT ES

### PROBABILITÉS, BAC ES

(probas discrètes et probas à densité)

- Arbre de probabilités
- Arbre pondéré
- Probabilités conditionnelles
- Loi de Bernoulli
- Loi binomiale
- Espérance mathématique
- Loi uniforme
- Loi normale centrée réduite
- Loi normale
- Intervalle de confiance
- Intervalle de fluctuation asymptotique
- Longueur d'un intervalle

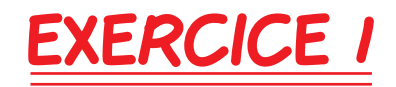

#### [ Inde, Pondichéry 2019 ]

Partie A:

1. Représentons la situation à l'aide d'un arbre pondéré:

D'après l'énoncé, nous avons:

- $\cdot$  A =  $\prime\prime$  le client choisit une visite avec un audioquide  $\prime\prime$ .  $\cdot \overline{A}$  = " le client choisit une visite sans audioguide ". •  B = " le client achète son billet sur internet ".  $\cdot \overline{B}$  = " le client achète son billet aux caisses ".  $\cdot P(B) = 70\%$  $\cdot P$  ( $\overline{B}$ ) = 1 - 70% = 30%.  $\cdot P_{\mathsf{B}}(A) = 35%$  $\cdot P_B (\overline{A}) = 1 - 35\% = 65\%.$ 
	- $\cdot P_{\overline{B}}(A) = 55%$  $\cdot P_{\overline{B}}(\overline{A}) = 1 - 55\% = 45\%.$

D'où l'arbre pondéré suivant:

freemaths.fr, 2019

Corrigé-Bac-Mathématiques-2019

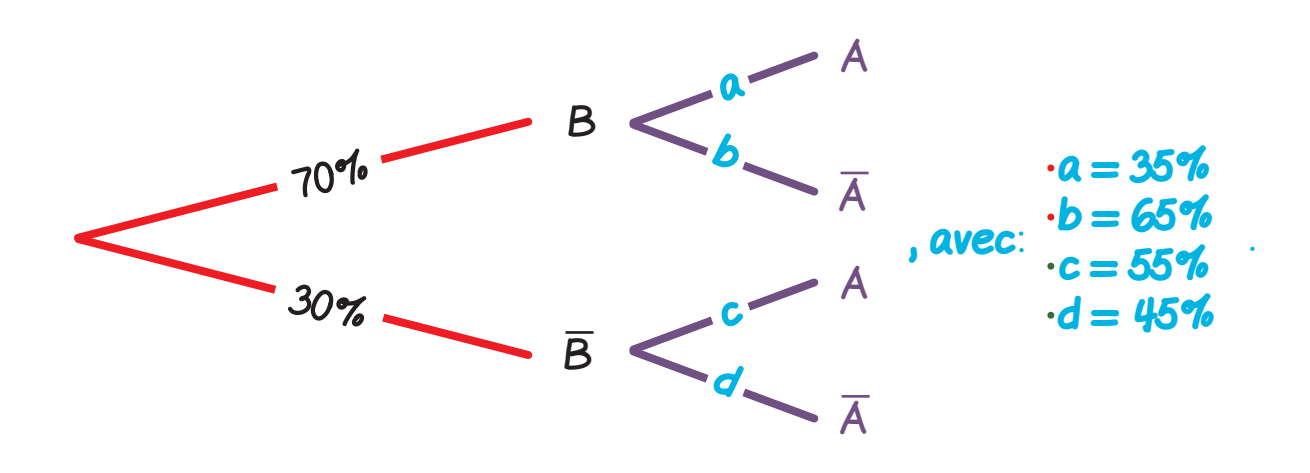

2. Montrons que  $P(A)=0, 4!$ :

Calculons donc: P (A).

L'événement  $A = (A \cap B) \cup (A \cap \overline{B})$ .

$$
D' \circ \mathcal{u}: P(A) = P(A \cap B) + P(A \cap \overline{B})
$$

 $= P_{\mathsf{B}} (\mathsf{A}) \times P(\mathsf{B}) + P_{\overline{\mathsf{B}}} (\mathsf{A}) \times P(\overline{\mathsf{B}}).$ 

Ainsi:  $P(A) = 35\% \times 70\% + 55\% \times 30\%$  cad:  $P(A) = 41\%$ .

Au total, nous avons bien:  $P(A) = 0, 41$ .

#### 3. Déterminons ce que va décider le directeur:

Pour répondre à cette question, nous devons calculer:  $P_A (B)$ .

$$
P_{A}(B) = \frac{P(A \cap B)}{P(A)}
$$
  
=  $\frac{P_{B}(A) \times P(B)}{P(A)}$   
Ainsi: P<sub>A</sub>(B) =  $\frac{35\% \times 70\%}{41\%}$  cad: P<sub>A</sub>(B) ≈ 59, 76%.

freemaths . fr, 2019 Corrigé-Bac-Mathématiques -2019

Au total, comme 59, 76% > 50%: oui, le directeur proposera la location de l'audioguide sur internet.

#### Partie B:

#### 1. Calculons la probabilité qu'un visiteur reste moins de 6 minutes dans la boutique :

D'après l'énoncé, nous savons que:

- $\bullet$  T suit une loi normale d'espérance  $\mu = 10$  minutes et d'écart type  $\sigma = 2$  minutes.
- Y suit la loi normale centrée réduite.

Ici, nous devons calculer:  $P(T \le 6)$ .

$$
P(T \leq 6) = P\left(\frac{T - \mu}{\sigma} \leq \frac{6 - 10}{2}\right)
$$

$$
= P(Y \leq -2)
$$

$$
= 1 - P(Y \leq 2).
$$

A l'aide d'une machine à calculer, on trouve:

 $P (T \le 6) \approx 1 - 0,977$  cad:  $P (T \le 6) \approx 2,3\%$ .

Au total, la probabilité qu'un visiteur reste moins de 6 minutes dans la boutique est d'environ: 2, 3%.

#### 2. Calculons  $P$  ( $6 \le T \le 14$ ):

Il s'agit de calculer:  $P (6 \le T \le 14)$ .

#### freemaths . fr, 2019 Corrigé-Bac-Mathématiques -2019

Nous remarquons que:  $6 = \mu - 2\sigma$  et  $14 = \mu + 2\sigma$ .

Or, d'après le cours:  $P(\mu - 2\sigma \leq T \leq \mu + 2\sigma) \approx 0,954$ .

D'où: P (6 ≤ T ≤ 14) ≈ 95, 4%.

Au total, la probabilité qu'un visiteur reste entre 6 minutes et 14 minutes dans la boutique est d'environ: 95, 4%.

3. Déterminons la valeur du réel " a " tel que P (T ≥ a) = 0, 25 et interprétons:

Il s'agit de déterminer " a " sachant que:  $P(T \ge a) = 0$ , 25.

 $P(T \ge a) = 0, 25 \iff P\left(\frac{T - \mu}{T}\right)$ �  $\geqslant \frac{a - 10}{2}$ 2  $= 0, 25$  $\iff P(y) \geq \frac{a-10}{a-10}$ 2  $= 0, 25$  $\iff P\left(\gamma \leqslant \frac{a-10}{2}\right)$ 2  $= 0, 75.$ 

A l'aide d'une machine à calculer, on trouve:

$$
\frac{a-10}{2} \approx 0,6745 \text{ cad: } a \approx 11,35 \text{ minutes.}
$$

Au total:  $P(T \ge a) = 0$ , 25 quand  $a \approx 11$ , 35 minutes.

Cela signifie que 25% des visiteurs restent plus de 11, 35 minutes dans la boutique du musée.

#### 4. Cet échantillon confirme-t-il les résultats de l'étude **?**

Ici, nous avons:  $\cdot n = 720$ 

freemaths . fr, 2019 Corrigé-Bac-Mathématiques -2019

$$
\bullet p=25\%
$$

$$
\cdot f = \frac{161}{720}
$$
 cad:  $f \approx 22,36\%$ 

Dans ces conditions:

 $n = 720 \ge 30$ ,  $n \cdot p = 180 \ge 5$  et  $n \cdot (1-p) = 540 \ge 5$ .

Les conditions sont donc réunies.

Un intervalle de fluctuation asymptotique au seuil de 95% s'écrit:

$$
\mathbf{I} = \left[ p - 1,96 \times \sqrt{\frac{p(1-p)}{n}}; p + 1,96 \times \sqrt{\frac{p(1-p)}{n}} \right],
$$
  
cad: 
$$
\mathbf{I} = \left[ 25\% - 1,96 \times \sqrt{\frac{25\% \times 75\%}{720}}; 25\% + 1,96 \times \sqrt{\frac{25\% \times 75\%}{720}} \right].
$$

A l'aide d'une machine à calculer, on trouve:  $I \approx [21, 8\%; 28, 2\%]$ .

Or, la fréquence "  $f$ ", sur l'échantillon, est telle que:  $f \approx 22$ , 36%  $\in \mathbf{I}$ .

Ainsi, oui cet échantillon confirme bien les résultats de l'étude.